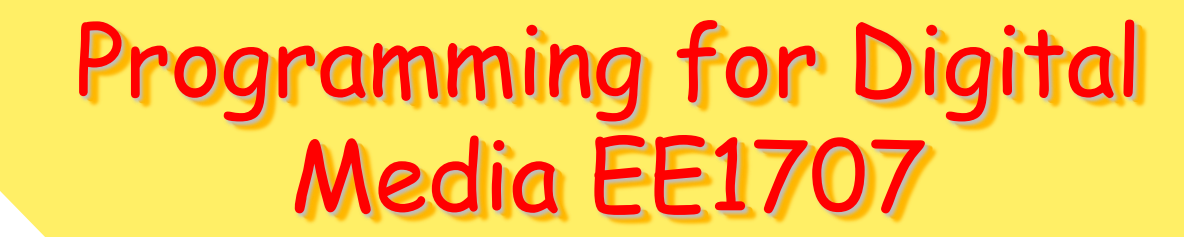

#### **JavaScript**

**By: A. Mousavi & P. Broomhead SERG, School of Engineering Design, Brunel University, UK**

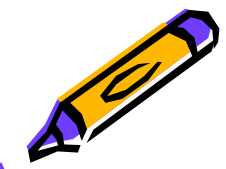

## References and Sources

- **1. [Javascript](http://readinglists.brunel.ac.uk/items/C67D16E9-69C1-08BB-C730-70F4720E9678.html?referrer=%2Flists%2F6B971EDF-7A3B-BE31-F8CC-699E56717C87.html%23item-C67D16E9-69C1-08BB-C730-70F4720E9678) [& JQuery: interactive front-end Web](http://readinglists.brunel.ac.uk/items/C67D16E9-69C1-08BB-C730-70F4720E9678.html?referrer=%2Flists%2F6B971EDF-7A3B-BE31-F8CC-699E56717C87.html%23item-C67D16E9-69C1-08BB-C730-70F4720E9678)  [development](http://readinglists.brunel.ac.uk/items/C67D16E9-69C1-08BB-C730-70F4720E9678.html?referrer=%2Flists%2F6B971EDF-7A3B-BE31-F8CC-699E56717C87.html%23item-C67D16E9-69C1-08BB-C730-70F4720E9678) - Jon Duckett, Gilles Ruppert, Jack Moore c2014**
- **2. [Understanding ECMAScript 6: The Definitive Guide for](http://readinglists.brunel.ac.uk/items/64EFCD85-DC05-34E4-B62C-F61985841017.html?referrer=%2Flists%2F6B971EDF-7A3B-BE31-F8CC-699E56717C87.html%23item-64EFCD85-DC05-34E4-B62C-F61985841017)  [JavaScript Developers](http://readinglists.brunel.ac.uk/items/64EFCD85-DC05-34E4-B62C-F61985841017.html?referrer=%2Flists%2F6B971EDF-7A3B-BE31-F8CC-699E56717C87.html%23item-64EFCD85-DC05-34E4-B62C-F61985841017) 30 Sept. 2016**
- **3. [DOM scripting: web design with JavaScript and the](http://readinglists.brunel.ac.uk/items/867056FE-9621-71D2-A41E-723FBAB5373E.html?referrer=%2Flists%2F6B971EDF-7A3B-BE31-F8CC-699E56717C87.html%23item-867056FE-9621-71D2-A41E-723FBAB5373E)  [Document Object Model](http://readinglists.brunel.ac.uk/items/867056FE-9621-71D2-A41E-723FBAB5373E.html?referrer=%2Flists%2F6B971EDF-7A3B-BE31-F8CC-699E56717C87.html%23item-867056FE-9621-71D2-A41E-723FBAB5373E) - Jeremy Keith c2010**
- **4. Lecture notes and other supporting material on <http://people.brunel.ac.uk/~emstaam/> The Blackboard**

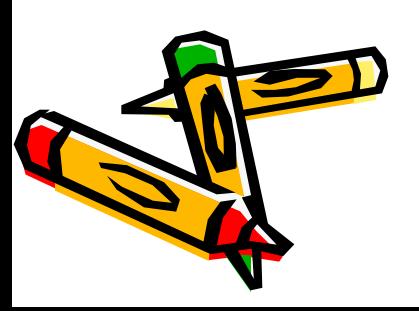

## Content of lectures

- **1. Introduction to JavaScript:**
	- **Brief History**
	- Client-Side and Server-Side JavaScript
	- What is Data Object Model (DOM)
	- Dynamic HTML and Browsers
	- Some elementary concepts and JavaScript Syntax

#### **2. Java Script Syntax**

- **Statements**
- Variables and arrays
- **Operators**
- Conditional and looping statements
- Functions and objects

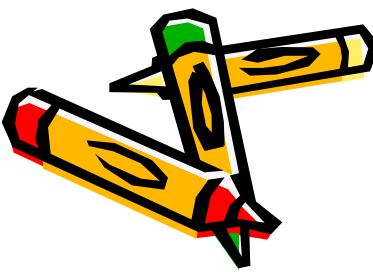

## Content of lectures continued

#### **3. Objects and DOM**

- Built-in objects, browser object models
- Document Object Model (DOM)
- Client-Side validation of input
- Programming with JavaScript What can we do to date?

#### **4. Event Handling**

- Event Handlers
- Image objects

#### **5. Forms**

- Manipulating fields
- Interactive Forms

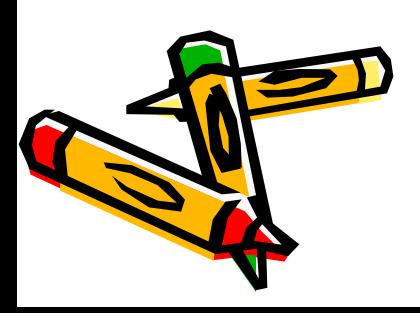

### Content of lectures continued

- **7. Objects/JSON**
- **8. AJAX**

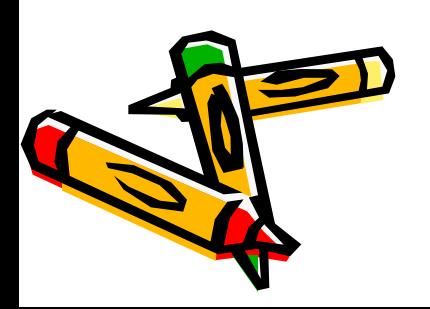

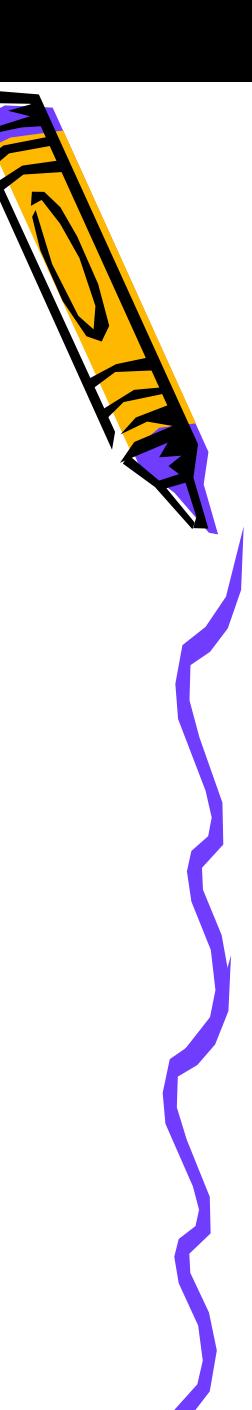

## Introduction to JavaScript

- **Today's topics:**
	- 1. Brief History
	- 2. Client-Side and Server-Side JavaScript
	- 3. What is Document Object Model (DOM)
	- 4. Dynamic HTML and Browsers
	- 5. Some elementary concepts and JavaScript Syntax

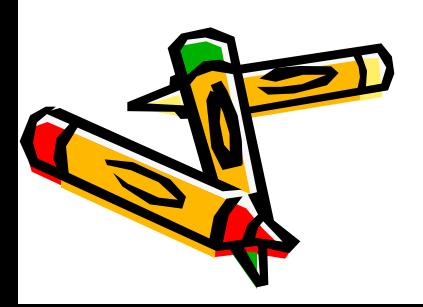

## JavaScript History

- **Was developed by Netscape and Sun Microsystems**
	- Not Java
	- To make websites more interesting and dynamic
	- To interact with server side applications and Databases
	- VBScript and Jscript by Microsoft
- **Collaboration with European Computer Manufacturers Association (ECMA) – ECMAScript**

• **Scripting language tells the browser what to do**

#### Facts

- Can be created using any text editor
- Case sensitive
- The code can be included in an HTML document using <script></script> tags but it is better to put your JavaScript code in a separate file *filename.js* and then call it with the <script> tag
- Note that the target Browser supports JavaScript otherwise it will be ignored. Ex: <script language="JavaScript1.6">
- Use the body to trigger events that calls specified functions
- JavaScript used to be included in the <head> but not anymore
- The Head section always loads first and then the <br/>body> can safely refer to it
- Interpreted codes and compiled languages

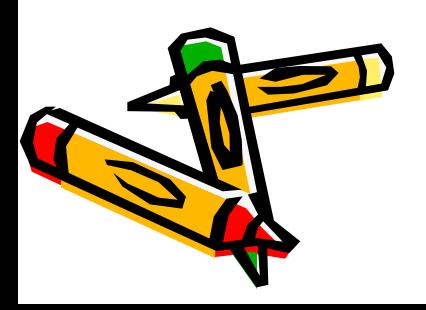

## Browser Object Model

- **JavaScript allows you to control how data is presented in a browser**
- **Things like:**
	- The properties of browser window can be manipulated (e.g. height, width, position)

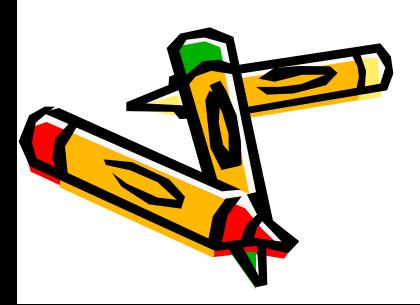

# Document Object Model (DOM)

- **By using DOM we can manage and describe the contents of a document**
- **Objects contain properties and methods**
- **It allows you to define "What it is" – image, form etc.**

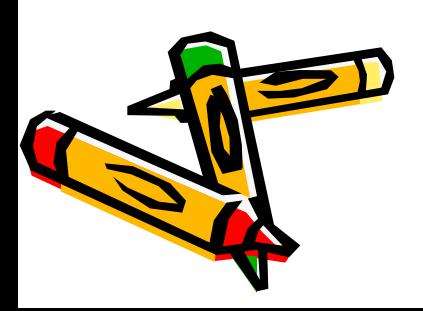

## Dynamic HTML

- **Integration of HTML, Cascading Style Sheets (CSS) and JavaScript**
- **Principles of DHTML:**
	- use HTML to mark up web page into elements
	- use CSS to arrange and manage those elements
	- use JavaScript to dynamically change the appearance and styles
- **Using DHTML you could suddenly create complex animation effects**

**Clash of Browsers!!!**

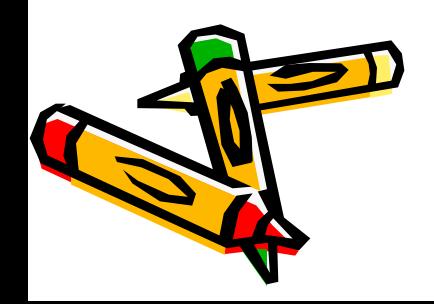

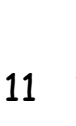

# Example

**Define an element:** 

**<div id= "anelement"> This is an element </div>**

```
Then use the CSS to apply positioning:
```

```
#anelement {
     position: absolute;
     left: 50px
     top: 100px
    }
```
**Use DOM property element called layers. The layers having unique ID. And then using JavaScript** 

**document.layers['anelement']** 

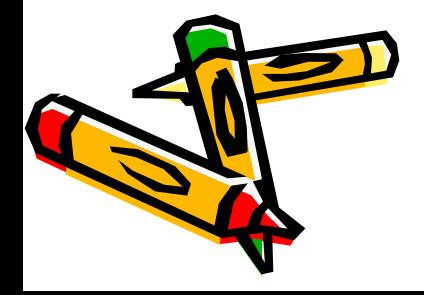

## Cascade Style Sheets and JavaScript

**How a content of a page is represented can be defined by** style sheets**. The contents of a web page is influenced by style sheets through tags and elements.**

#### Cascading Style Sheets (CSS) & CSS-DOM

**Is a style sheet mechanism that has been specifically developed to meet the needs of Web designers and users. A CSS file can be created and edited manually with a text editor, but one can also write a program in a scripting language i.e. JavaScript that manipulates a style sheet.** 

**The** CSS Document Object Model **is an API for manipulating CSS from within the program.**

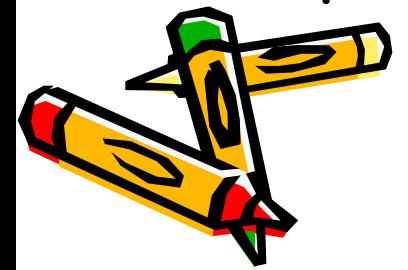

## Clash of Browsers

- **A struggle between various browsers**
- **W3C involvement**
- **DOM standardisation in-built in the latest browsers**

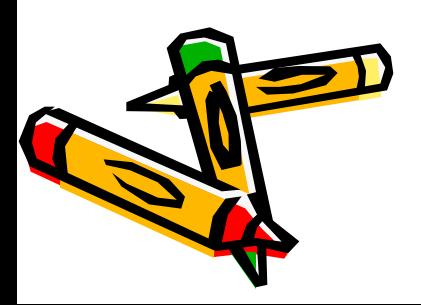

## Client-Side and Serve-Side apps

- **Client-Side**
	- What happens on your browser
- **Server-Side**
	- What happens on the remote/local server

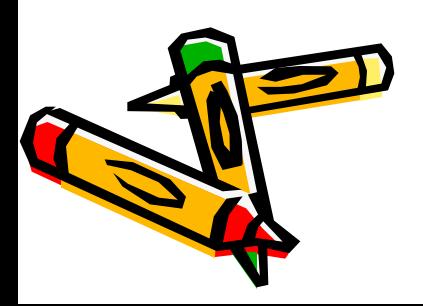

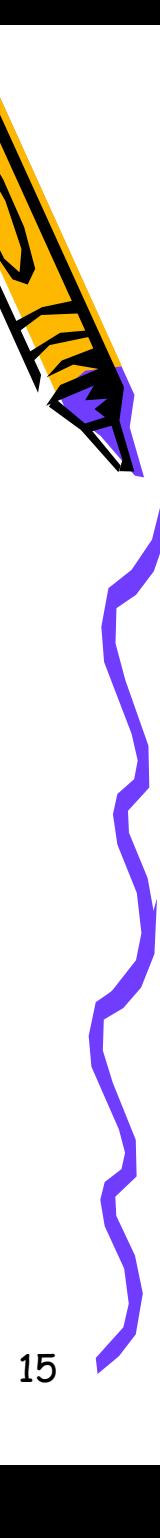

## Client-Side JavaScript

- **1. Generate and modify HTML content on-fly**
- **2. Lively interaction with the user:**
	- Multimedia, images, animation (image manipulation), links
	- Pop-up Prompts, alerts and dialog boxes
	- Interactive forms with field validation on client-side
- **3. Deal with Cookies – reset and store**
- **4. Simple computations**

**5. Manage embedded Java applets and plug-ins** 

# Limits of Client-Side JavaScript

- **1. Limitations in directly drawing graphics**
- **2. Does not really interact with the underlying file systems and OS**
- **3. Cannot support multithreading**
- **4. Unable to use arbitrary network connections – but able to load documents from arbitrary URLs**

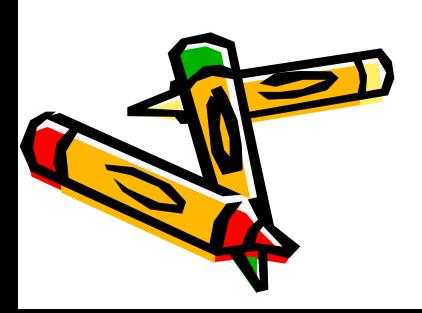

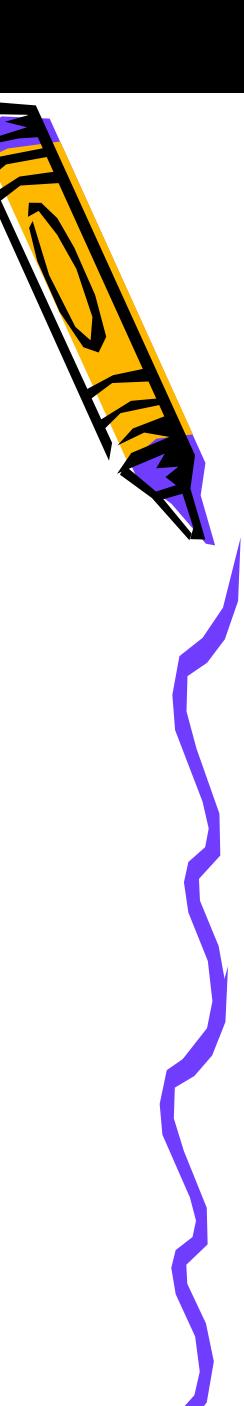

### Server-Side JavaScript

- **1. Extends functionality for customised web applications**
- **2. Interaction with database systems via ODBC, JDBC,…**
- **3. Read and write server files**
- **4. Invoke programs residing in the server**

**5. Establish arbitrary network connections**

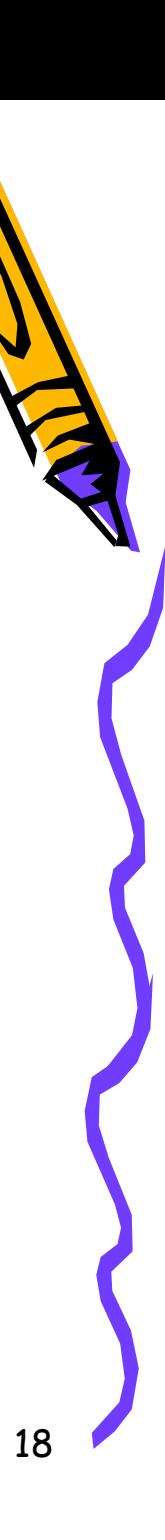

### Short example 1

**<!-- Document : Test 1 Author : emstaam --> <!DOCTYPE HTML PUBLIC "-//W3C//DTD HTML 4.01 Transitional//EN"> <html> <head> <title> Test 1 </title> <script type="text/javascript"> function show\_alert( ) { alert("I am an alert box!"); } </script> </head> <body> <input type="button" onclick="show\_alert( )" value="Show alert box" /> </body>** 

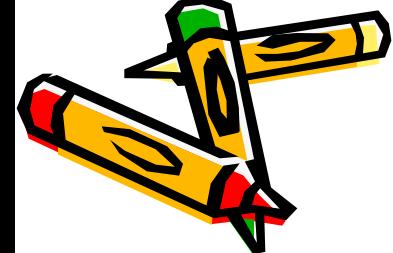

 **</html>**

#### Short example 2

**Create a file in the same directory as your html file. Call it alertbox.js. Type in: function show\_alert( ) { alert (" I am an Alert Box!"); } and save. In your html file write your code: <html> <head> <script src="alertbox.js"> </script> </head> <body> <input type="button" onclick="show\_alert( )" value="Show alert box!"> </body> </html> What is the difference between example 1 and 2?**

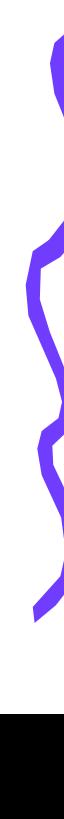